## Sublime Text Cheatsheet (Mac Version)

Full Course Available @ https://www.udemy.com/mastering-sublime-text-3-text-editing-web-and-python-dev/?couponCode=STLEARN

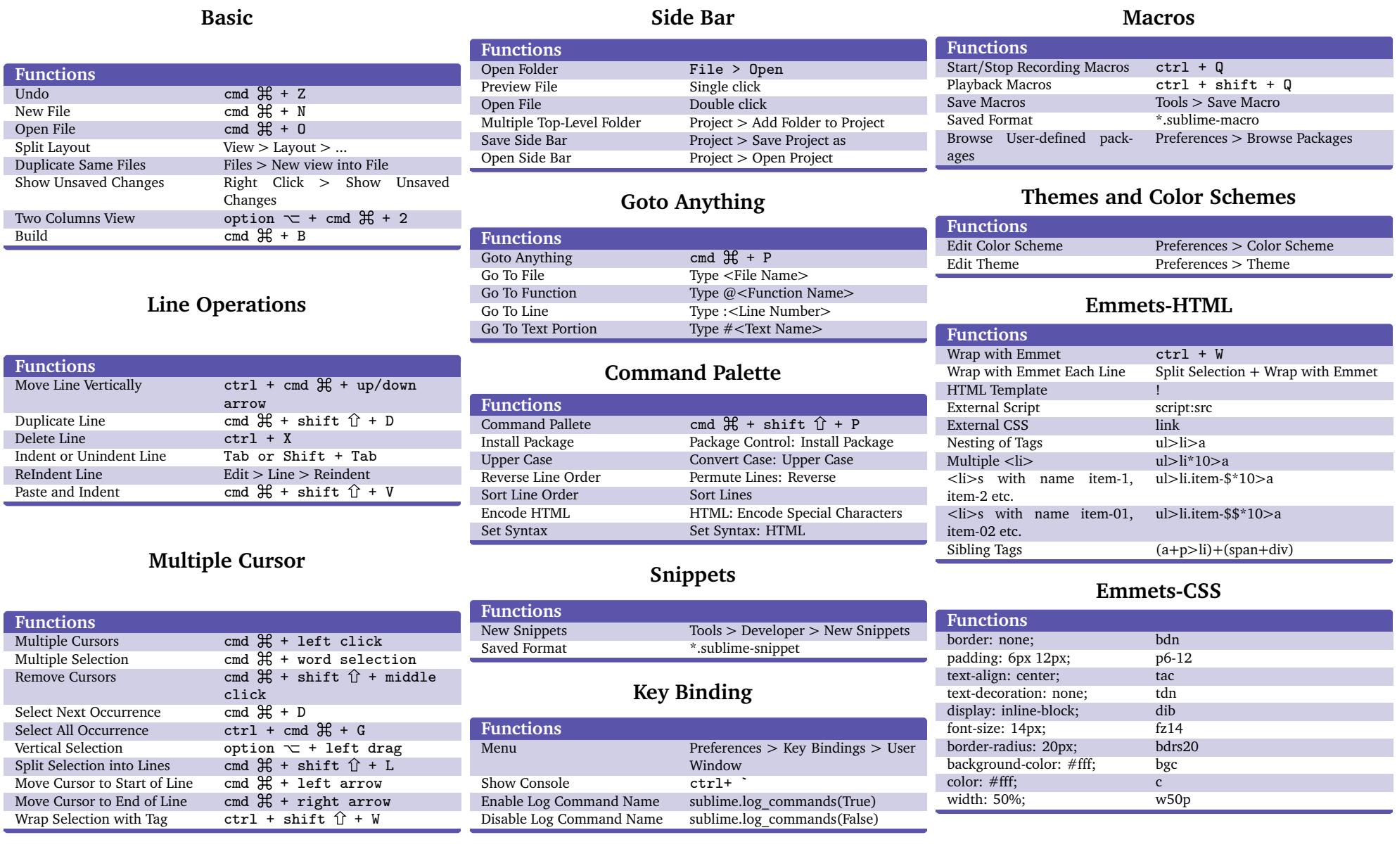